# **Description**

set collect\_double controls the storage type for numeric values that are saved in collections when using collect save. The default setting is on, which saves numeric values using double precision. When set collect\_double is off, numeric values are converted to single precision before they are saved.

# **Syntax**

```
set collect_double { on | off } [ , permanently ]
```

# **Option**

permanently specifies that, in addition to making the change right now, the setting be remembered and become the default setting when you invoke Stata.

### Remarks and examples

set collect\_double controls the storage type for numeric values that are saved in collections when using collect save. If you wish to save your collection with values in single precision, you can type

. set collect\_double off

The default setting is on, which saves numeric values using double precision. To apply the setting above permanently, meaning that it will be remembered when you invoke Stata, you can type

. set collect double off, permanently

To see the current setting, you can type

. display c(collect double)

#### Also see

[TABLES] collect save — Save a collection to disk

Stata, Stata Press, and Mata are registered trademarks of StataCorp LLC. Stata and Stata Press are registered trademarks with the World Intellectual Property Organization of the United Nations. StataNow and NetCourseNow are trademarks of StataCorp LLC. Other brand and product names are registered trademarks or trademarks of their respective companies. Copyright © 1985–2025 StataCorp LLC, College Station, TX, USA. All rights reserved.

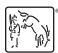

For suggested citations, see the FAQ on citing Stata documentation.